## 9 Transition States

This laboratory will study the  $\rm S_N2$  reaction between Cl<sup>-</sup> and CH<sub>3</sub>Cl involving a Walden inversion.

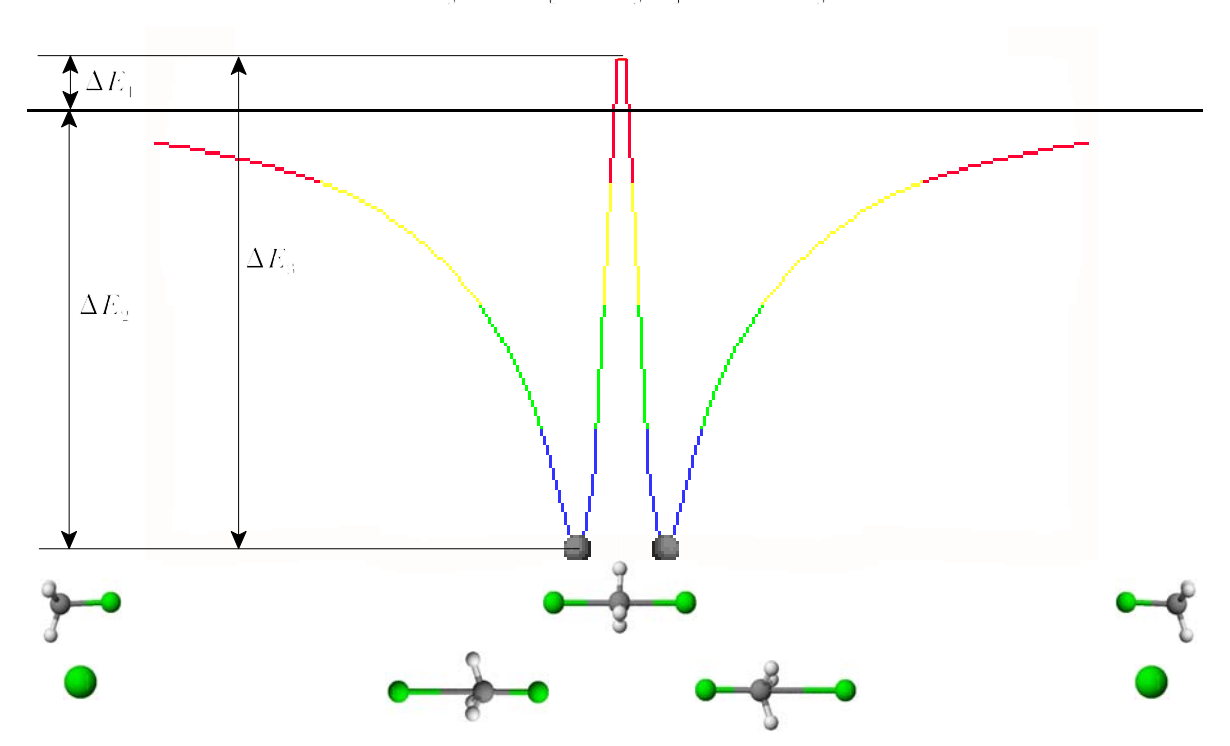

 $CI + CH.CI - [ClCH.CI] \rightarrow ClCH. + CI$ 

Construct Cl<sup>-</sup>using the Text Tool.

Find the  $\Delta_f H$  by clicking MOPAC / Compute Properties / Theory: PM3 / Properties: Heat of Formation and click Run.

Save as cl-pm3.c3d. Record  $\Delta_f H(Cl) =$  \_\_\_\_\_\_\_\_\_\_\_\_\_\_\_\_\_\_\_\_\_\_\_ kcal mol<sup>-1</sup>. Close.

Construct CH<sub>3</sub>Cl using the Text Tool and minimize at the PM3 level. Save as ch3clpm3.c3d. Record )<sup>f</sup> *H*(CH3Cl) = \_\_\_\_\_\_\_\_\_\_\_\_\_\_\_ kcal mol-1.

Save as clch3cl-pm3.c3d.

Construct ClCH<sub>3</sub>Cl<sup>-</sup> by adding a Cl<sup>-</sup> using the Text Tool and connecting the Cl<sup>-</sup> and the

C atom using the Uncoordinated Bond Tool (7<sup>th</sup> on left) and calculate  $\Delta_{\text{f}}H.$ Minimize at the PM3 level and record )<sup>f</sup> *H*(ClCH3Cl- ) = \_\_\_\_\_\_\_\_\_\_\_\_\_\_\_ kcal mol-1. Save.

Save as clch3cl-tspm3.c3d.

Click View / Setup / Model Build and uncheck Rectify. Click OK.

Click the C atom and drag it to the center of the H atoms.

Determine the energy of the transition structure by clicking MOPAC / Optimize to

Transition State / Theory: PM3 and click Run.

Save and record )<sup>f</sup> *H*(ClCH3Cl-ts) = \_\_\_\_\_\_\_\_\_\_\_\_\_\_\_ kcal mol-1.

Calculate  $\Delta E_1 = \underline{\hspace{2cm}}$  kcal mol<sup>-1</sup> (literature 3  $\pm$  1 kcal mol<sup>-1</sup>),  $\Delta E_2 =$ 

**EXECUTE:**  $\frac{1}{2}$  kcal mol<sup>-1</sup> (literature -12  $\pm$  2 kcal mol<sup>-1</sup>), and  $\Delta E_3$  =

 $\equiv$  kcal mol<sup>-1</sup> (literature 13  $\pm$ 2 kcal mol<sup>-1</sup>). Note better agreement can be obtained by using a higher level of theory.